### My Name and Call Sign

# Leon Jurczyszyn

# K8ZAG

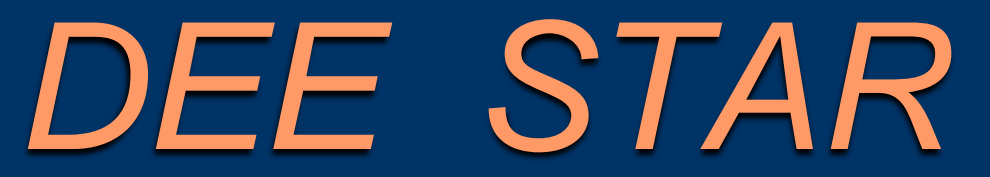

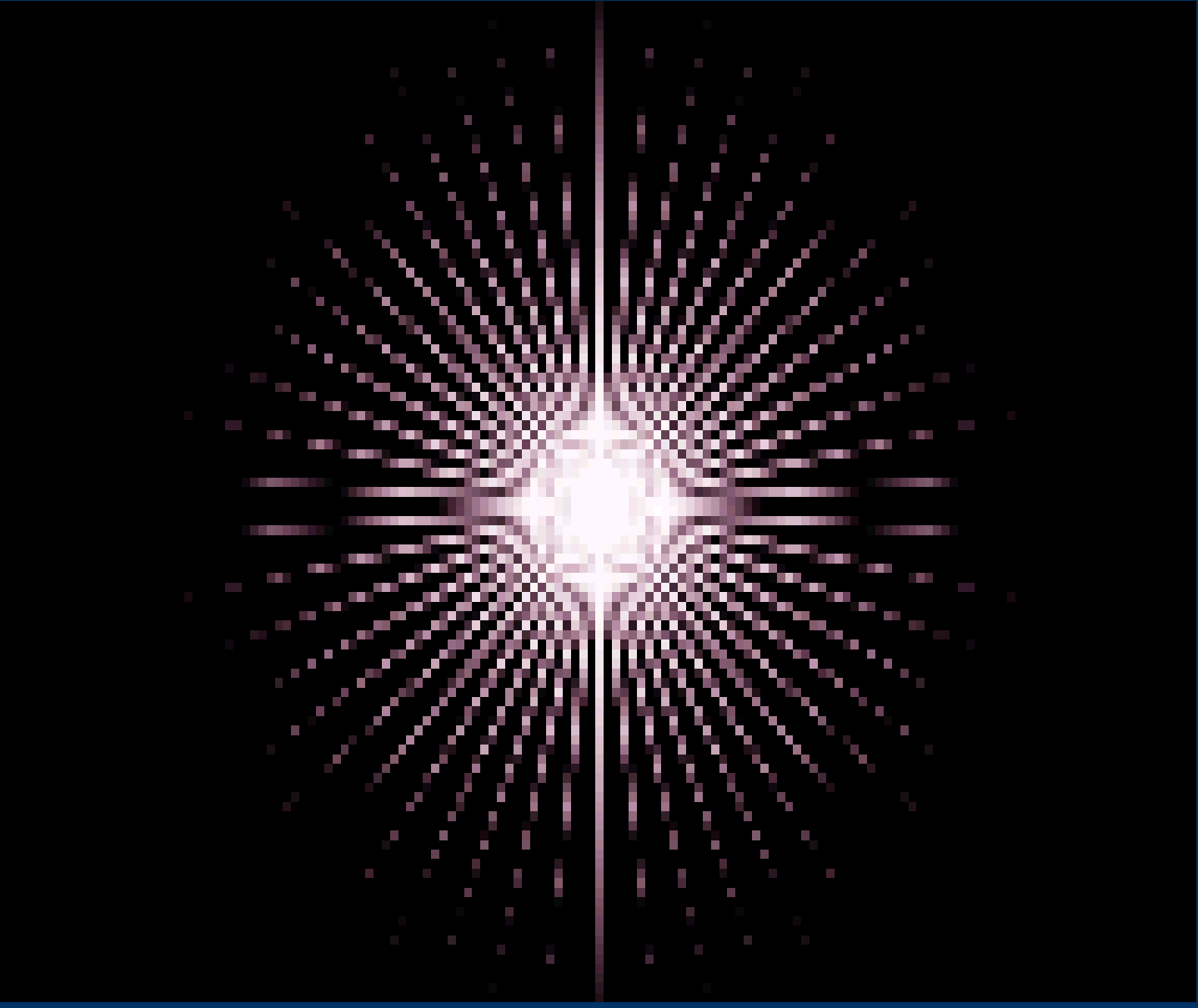

### *The D-STAR System*

#### *What is D-STAR?*

D-STAR is a digital voice and data network for Amateur use.

- Developed by JARL
- Marketed by ICOM in the USA
- On air protocol is open and published by JARL
- Dplus written by Robin Cutshaw, AA4RP
- Digital from end to end

#### *What can D-STAR do?*

- High speed DD and DV (ID1)
- Low speed DD and DV (most users have these)
- Call Sign and Reflector Routing
- D-Plus Enhanced Features
- DV Dongle & DV AP

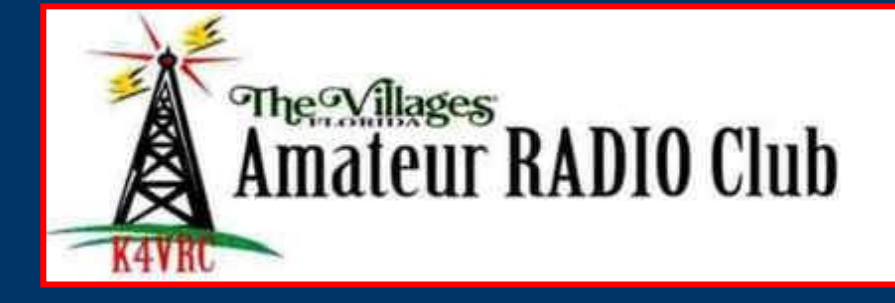

#### In The Villages or…

#### Around the World!

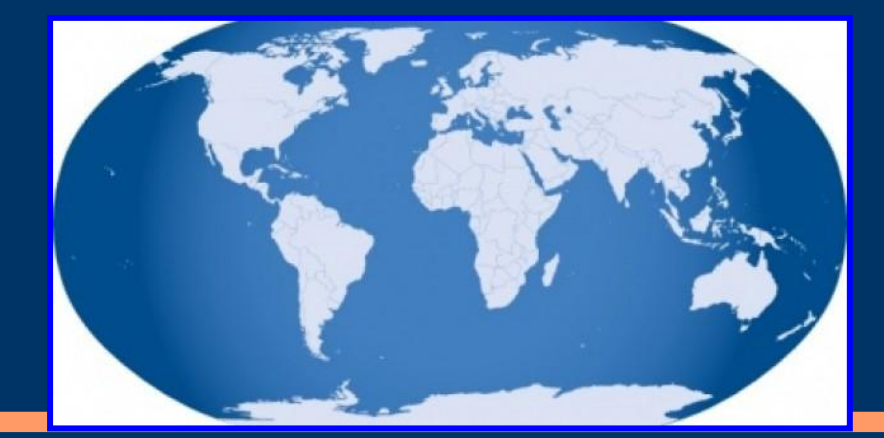

### *DD and DV with ID1*

DD is the high speed digital data mode.

- 128kbps
- TCP/IP capable can run web browsers, etc.
- Global reach via the Gateway network
- Available on 1.2 GHz only

DV is a simultaneous voice/low speed mode.

- 4.8kbps total bitrate
- Voice 2400bps with 1200bps FEC
- Voice uses proprietary AMBE vocoder
- Data channel supports D-PRS, text messaging and data transfer
- Several third party applications make use of data channel, including "digital SSTV" and text chat

#### *DD and DV Low Speed*

- Most D-Star radios are in this bracket
- 70% DV and 30% DD in all transmissions
- Operate simplex, over repeaters, and over reflectors
- D-Rats available for all no radio needed
- Connect to 'ratflectors"
- Open for hobby and EmComm use

#### *D-Plus - Enhanced Gateway*

D-Plus, written by Robin AA4RC, adds another layer of functionality to the D-STAR system, including:

- Gateway linking
- Reflector linking
- Call Sign routing

- DV Dongle connections
	- o DV Dongle is a piece of hardware that connects to a USB port and provides the AMBE vocoder
	- o Allows PC based users to connect to D-Plus enabled gateways and reflectors
	- o Means of accessing D-STAR where no local gateway exists
- o DV AP connections
	- o DV AP is a piece of hardware that connects to a USB port and is a VHF simplex radio
	- o Allows PC based users to connect to D-Plus enabled gateways and reflectors
	- o Means of accessing D-STAR where no local gateway exists
	- o Must be used with a D-Star transciever

### **Talking D-STAR**

*Overcoming one of the hardest obstacles in Amateur Radio.*

*Programming your radio (any radio)!*

### *Setting Up the Radio*

- •In the Old Days…
- –Frequency Setting
	- •Crystal (had to buy each channel)
	- •Thumbwheel (single frequency)
	- •Multiple Memories
- –PL Support
	- After market board with DIP switches
	- •Manufacturer supplied boards
	- •Built-in to radio

#### Do you Need an antenna? Of course

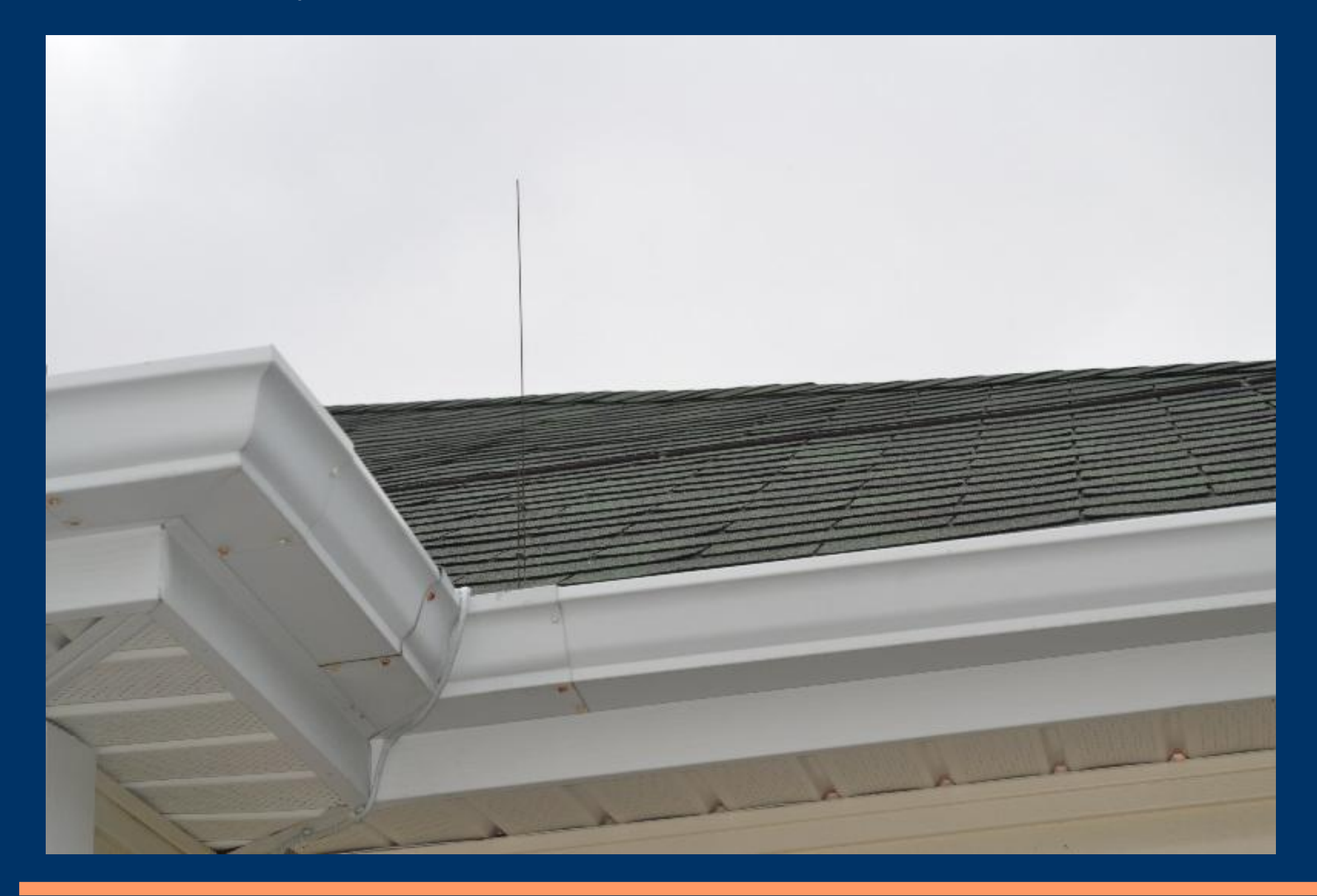

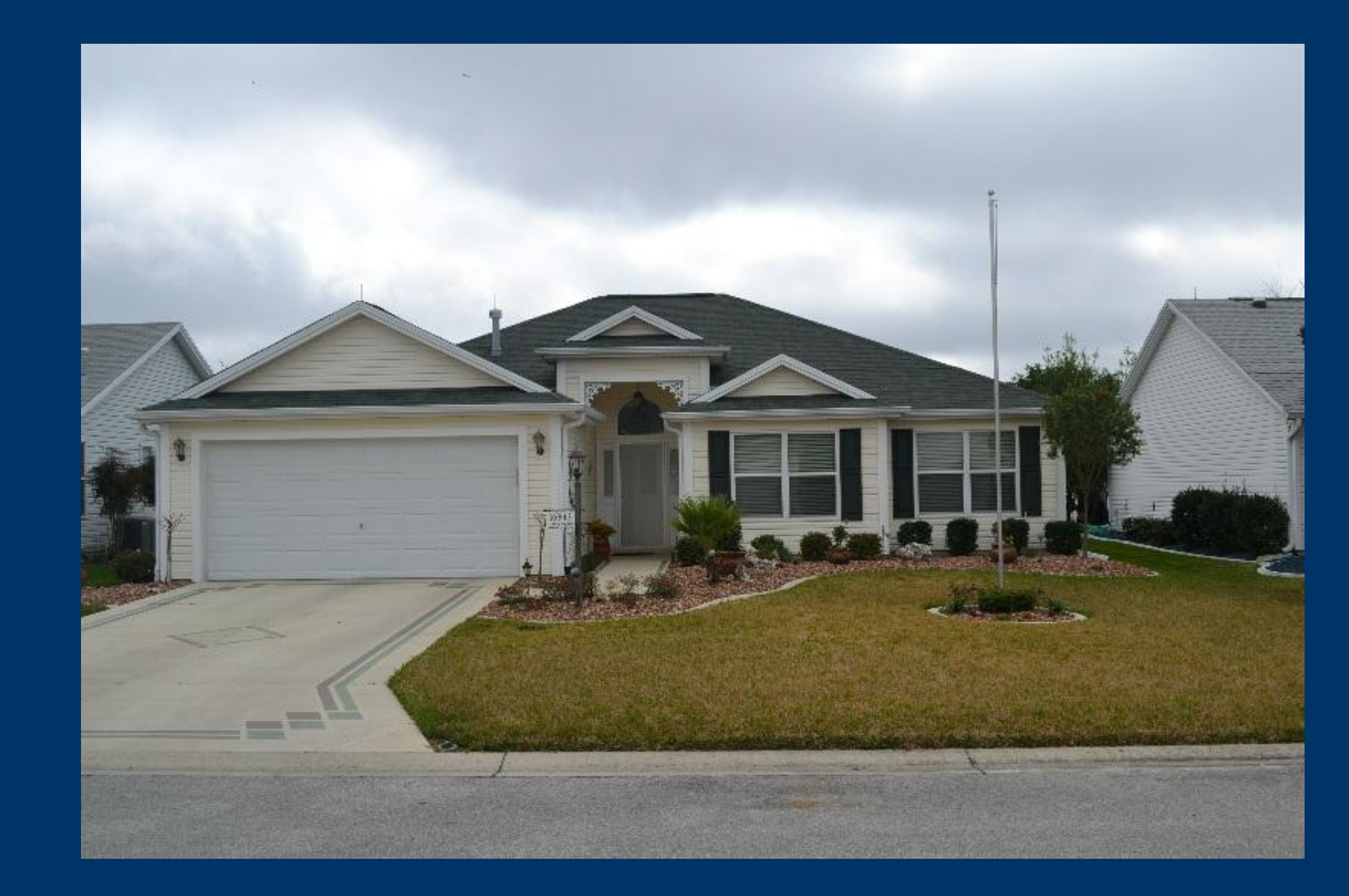

## LEON, What's taking you so long ?

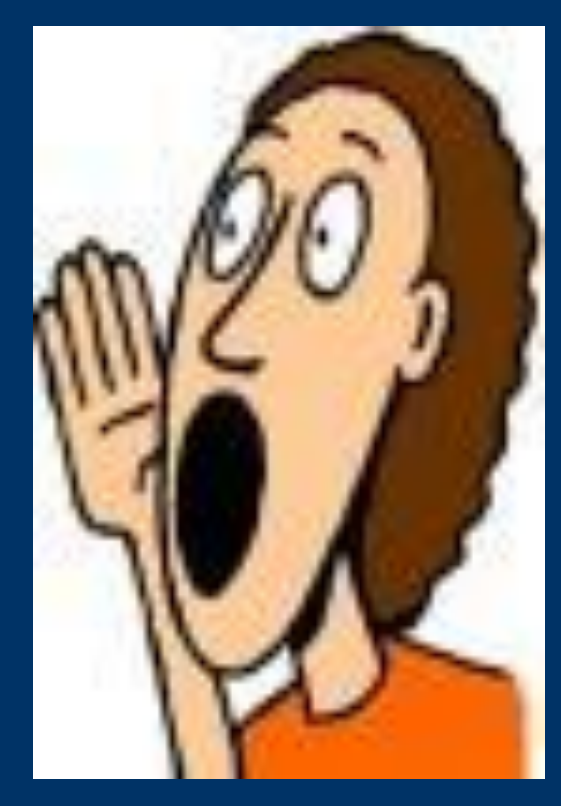

#### *Radios Today*

- •Each manufacturer uses different methods to program
- •Each radio is different with different menu structures
- •Lots of channels are tedious to program and hard to edit
- •Software makes it easier

#### *Registration*

Before your radio can access the DSTAR Gateway system, your Callsign must be registered with the System Administrator. This process assigns an 'internal' internet address and provides you Gateway access to any DSTAR Repeater that uses the Dallas Texas Trusted Server. The repeater directory at [http://www.dstarusers.org](http://www.dstarusers.org/) has a Registration link for each system listed. Follow this link for Registration.

#### [http://www.dstargateway.org/D-Star\\_Registration.html](http://www.dstargateway.org/D-Star_Registration.html)

•Memory name •Frequency •Offset (direction and amount) •Tone (encode and/or decode) (CTCSS or DCS) •Linkable? –IRLP –EchoLink *Operating on FM Repeaters*

#### *D-STAR Repeaters*

- •Memory name
- •Frequency
- •Offset (direction and amount)
- •Mode
- •Repeater Call Signs

#### **D-STAR Call Sign Fields**

#### *URs is MYne and MYne is URs.*

#### This has to be Polish logic…….

 $\mathcal{L}_{\mathcal{S}}$ 

#### *Basic D-STAR Programming*

- •Set Frequency
- •Set Offset direction and amount
- •Set Mode to DV
- •Set your own call sign in MY field (set once)
- •Place CQCQCQ in UR field
- •Set repeater call sign in RPT1 and RPT2 fields
- –In last character (8th) of the RPT1, place module (B, C, etc.)
- –In last character (8th) of the RPT2, place "G"

•Supported worldwide, except Japan –1.2 GHz Voice A –440 MHz Voice B –144 MHz Voice C *Module Lettering Standards*

#### *Sample – Basic Repeater*

•Sample for KJ4BDF Repeater 440.725 MHz +5.0 MHz Offset

- –MY WB4QDX
- –UR CQCQCQ
- –RPT1 KJ4BDF▪B (*where I'm going in*)

–RPT2 KJ4BDF▪G (*where I want to go*)

•"▪" *represents a space* 

## **D-STAR Functions**

*Let's review what I can do*

#### *Gateway Configuration Diagram*

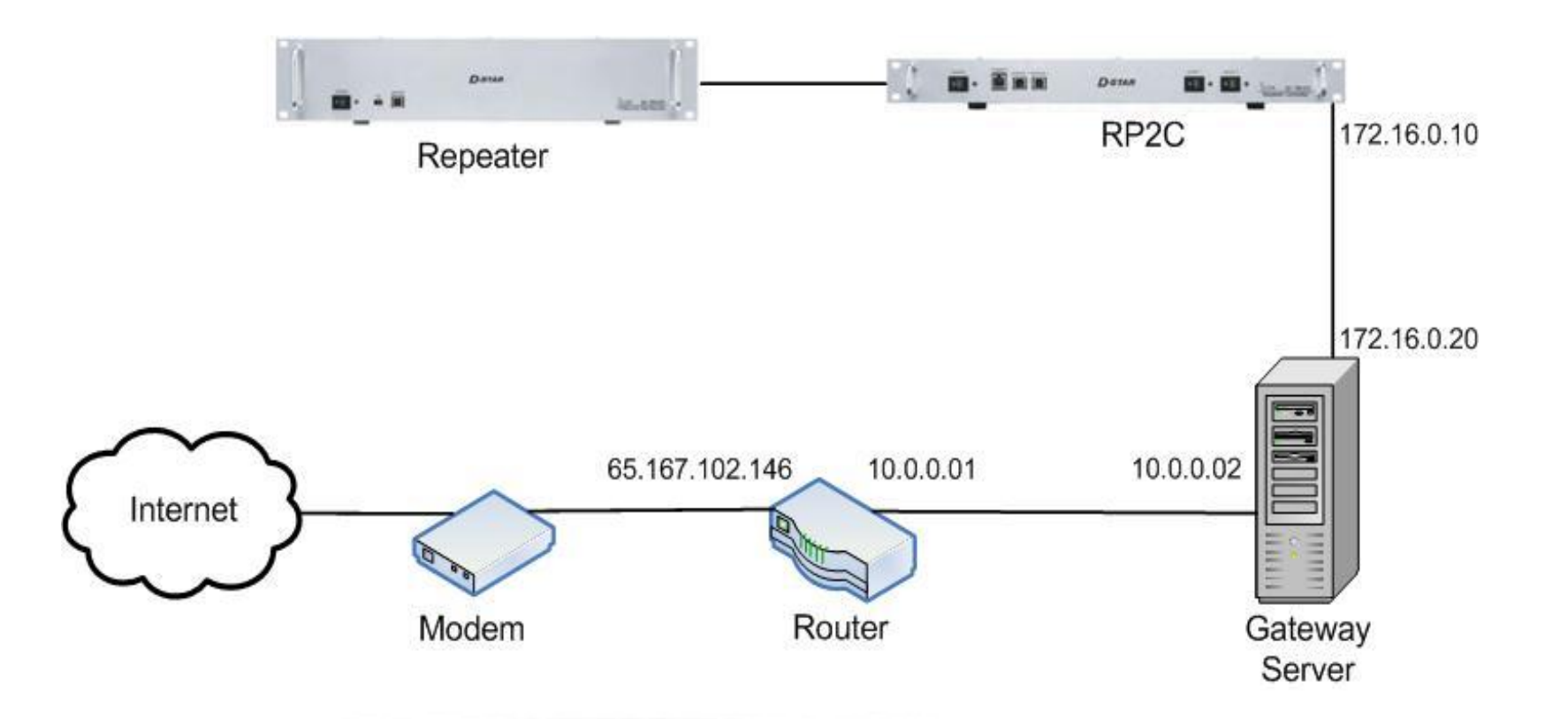

 $\frac{0}{100}$ 

#### *Local Repeater*

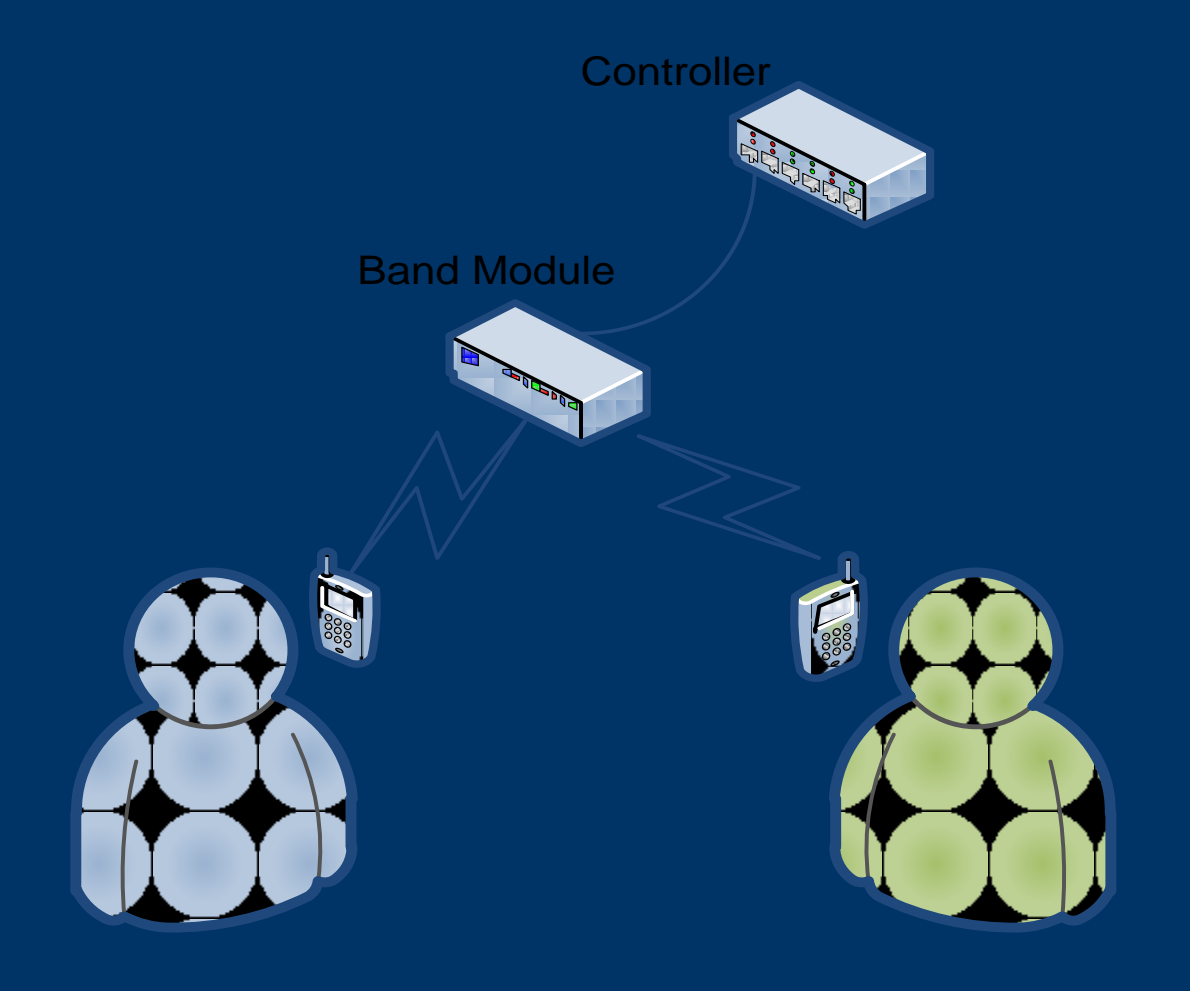

This is WB4QDX, anyone around?

WB4QDX this is WA4YIH How are you doing?

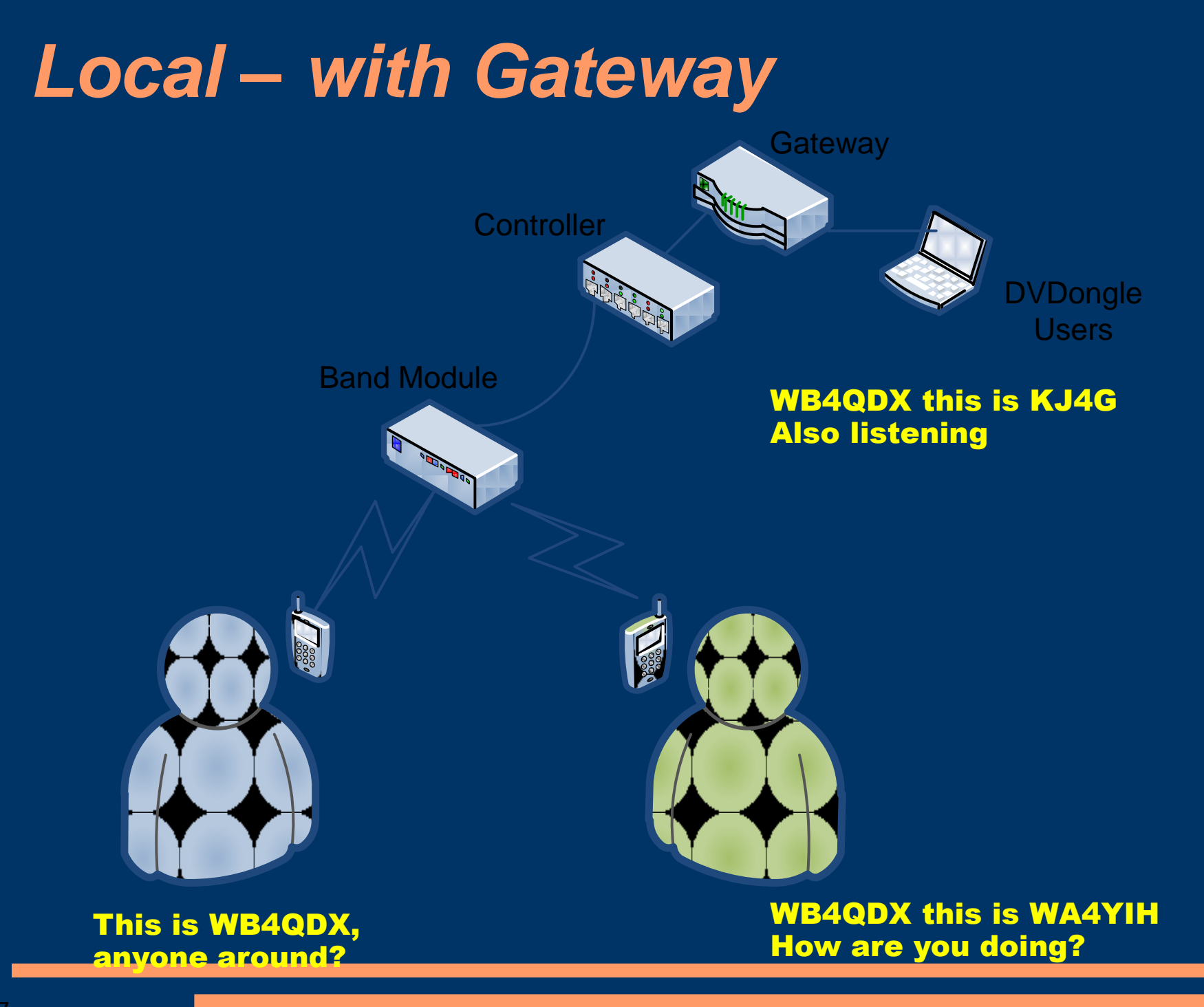

#### *Linked Repeaters*

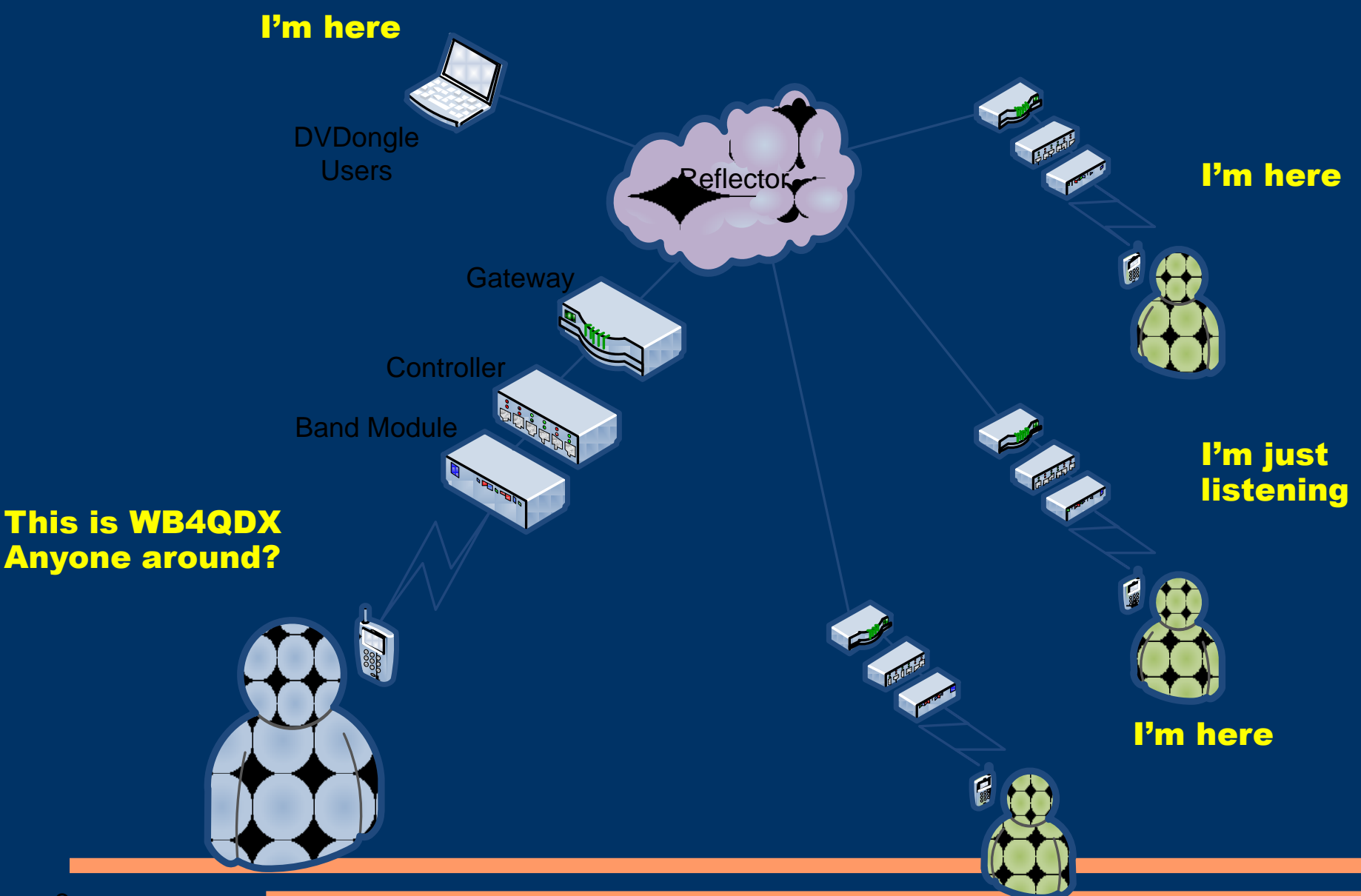

#### *Area Repeaters Are Linked To Reflector 30C Most Of the Time*

- Repeaters are located in The Villages, Tavares, and Ocala
- The Villages & Tavares are UHF
- Ocala is VHF
- You can drive from Gainesville to Orlando with the D-Star radio scanning these repeaters and never miss out on the conversations.

#### *Current EMCOMM Usage*

D-STAR is already being utilised for SKYWARN/EMCOMM applications.

SE US has significant D-STAR infrastructure.

- SE Weather Net on REF002A at 9PM Sunday
- Florida Hurricane Net on REF034A at 9PM Monday
- CLFGSG Info & Training Net Thursday starting at 8PM on REF037C
- REF037D and REF046D available for data transmissions for training and during emergencies

## LEON.. Now what are doing ????

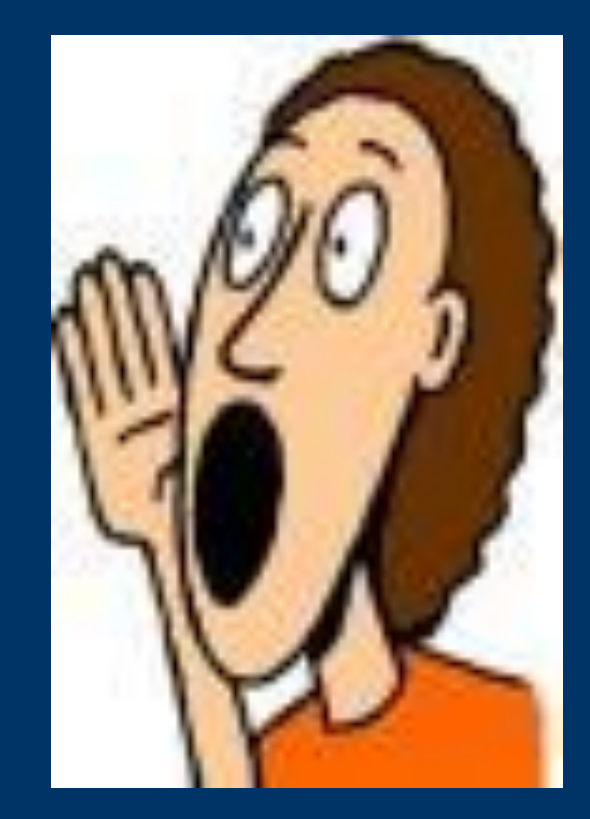

### I'm playing with the DONGLE..

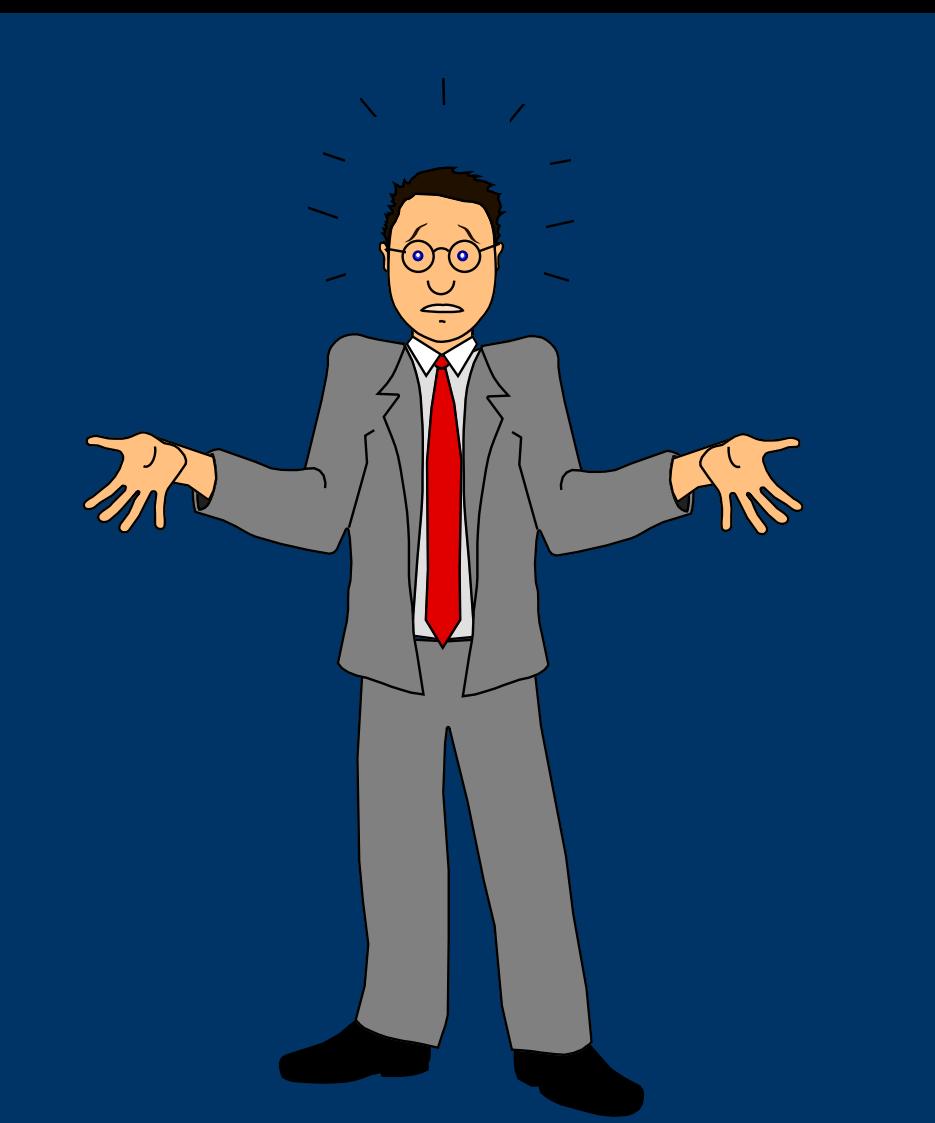

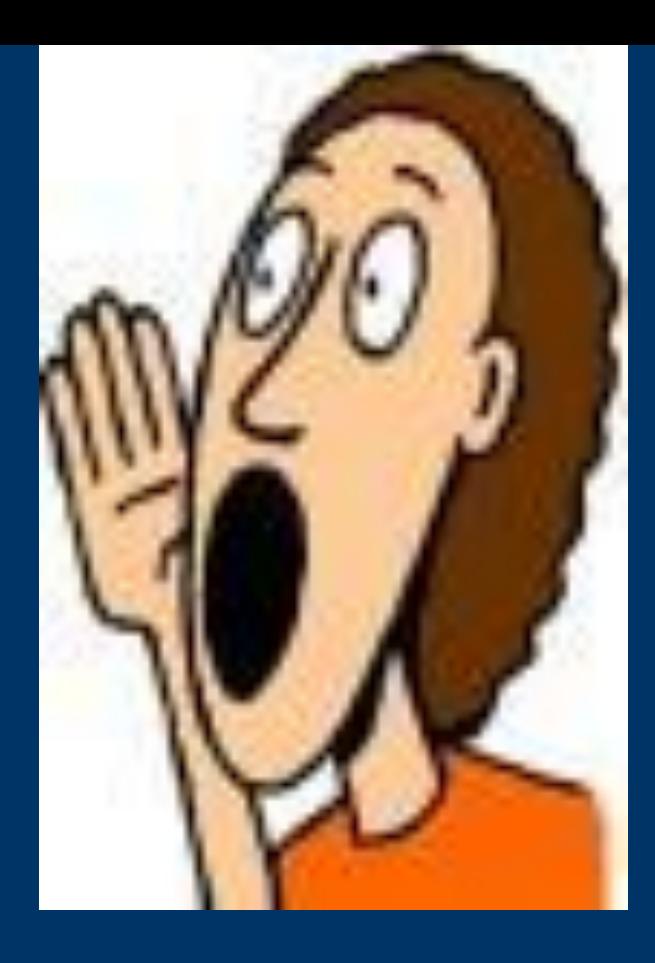

## Keep it up and you will go blind

### *DV Dongle*

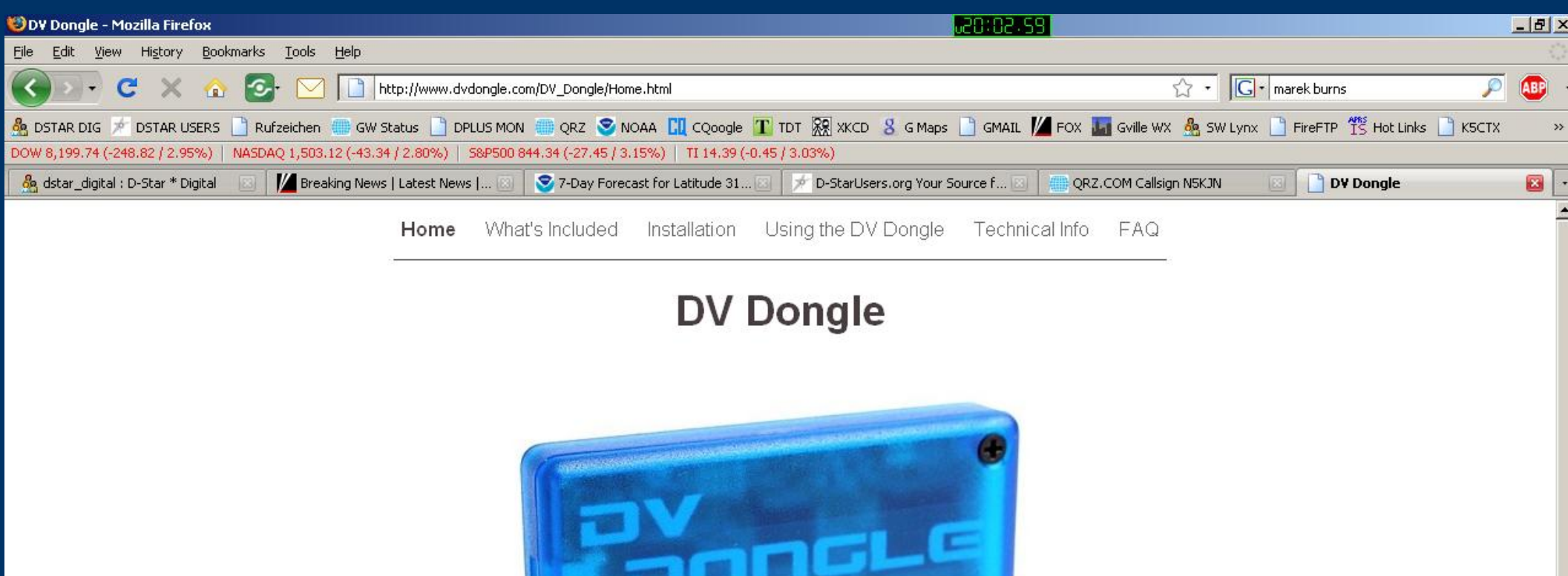

Welcome to DV Dongle Installation and Operation

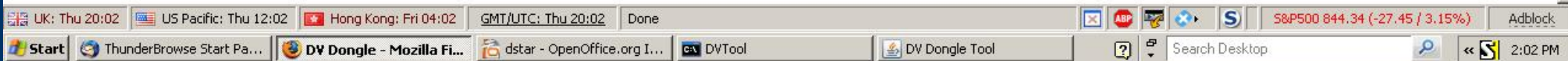

### *DV Dongle*

The dongle connects to a USB port on your computer and to uses software available at [http://www.dvdongle.com/DV\\_Dongle/Home.ht](http://www.dvdongle.com/DV_Dongle/Home.html) [ml](http://www.dvdongle.com/DV_Dongle/Home.html) to connect your PC via Internet to DSTAR Repeaters or Reflectors. Add a Logitech or other headset and you can operate DSTAR in locations not served by a DSTAR repeater. You do have to register with a system administrator, just as you would with a radio, and the dongles are individually serial numbered. They are available from most Ham Stores for \$199.

#### *Where Do You Obtain Dongle Software*

### From the Dongle Store ?

NO

## www[.dstarinfo.com](http://www.dstarinfo.com/)

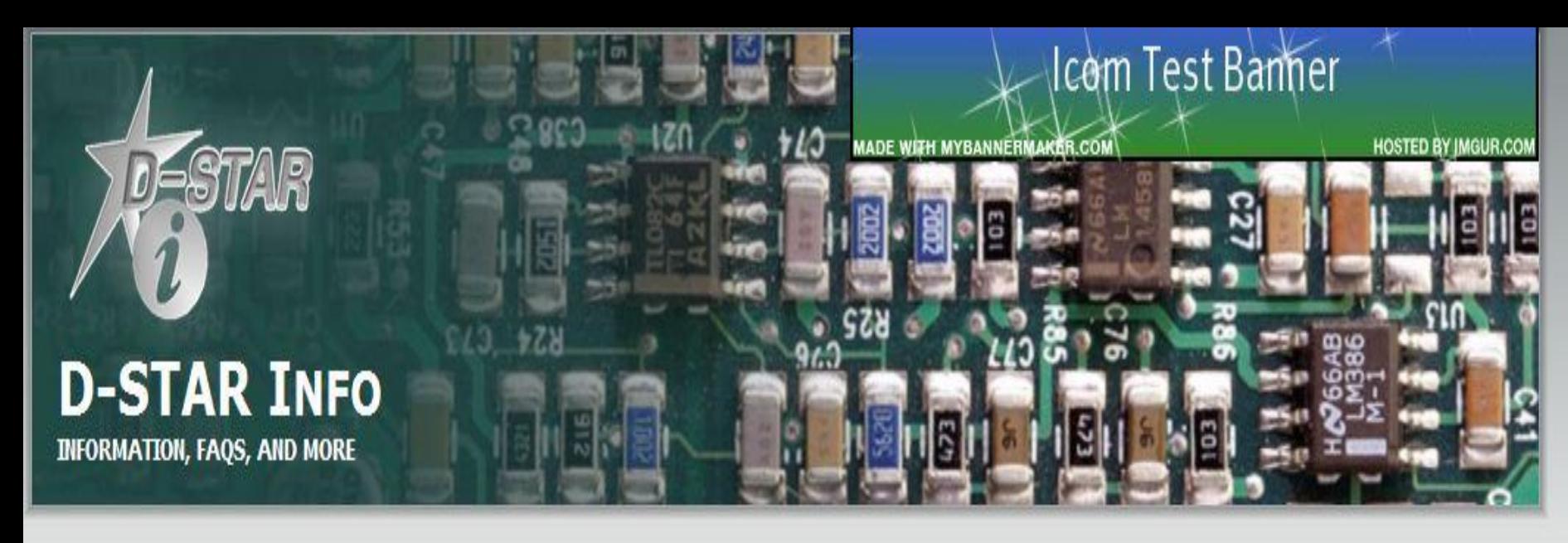

Newsletters Applications Nets Reflectors Repeater Lists Calculator Contact Us **D-STAR News FAQ** Conferences Home

#### D-STAR Expanding...

#### Newest D-STAR Repeaters

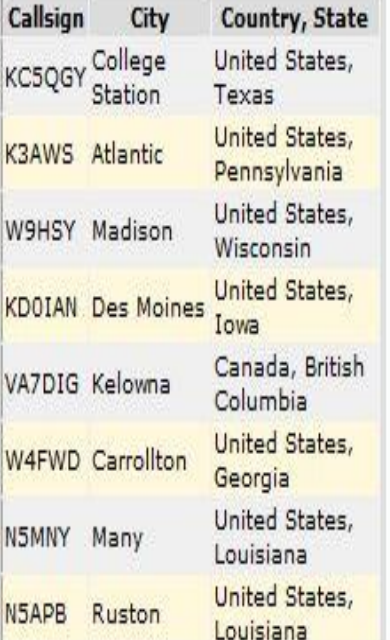

#### $\blacksquare$  Welcome

#### **Welcome to D-STAR Info!**

This site is dedicated to helping D-STAR users world wide. From basic information on what D-STAR is to detailed technical information, This site can hopefully solve any of your cravings!

#### $ID-31A/E - How To's$

Check out some of the How to's for the new ID-31A/E. There's a number of  $1 + 2 + 1 + ...$  $11.1$ 

#### **D-STAR SOFTWARE**

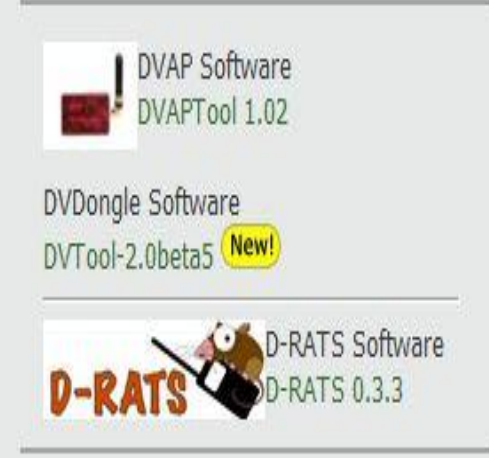

#### **Index of /tools**

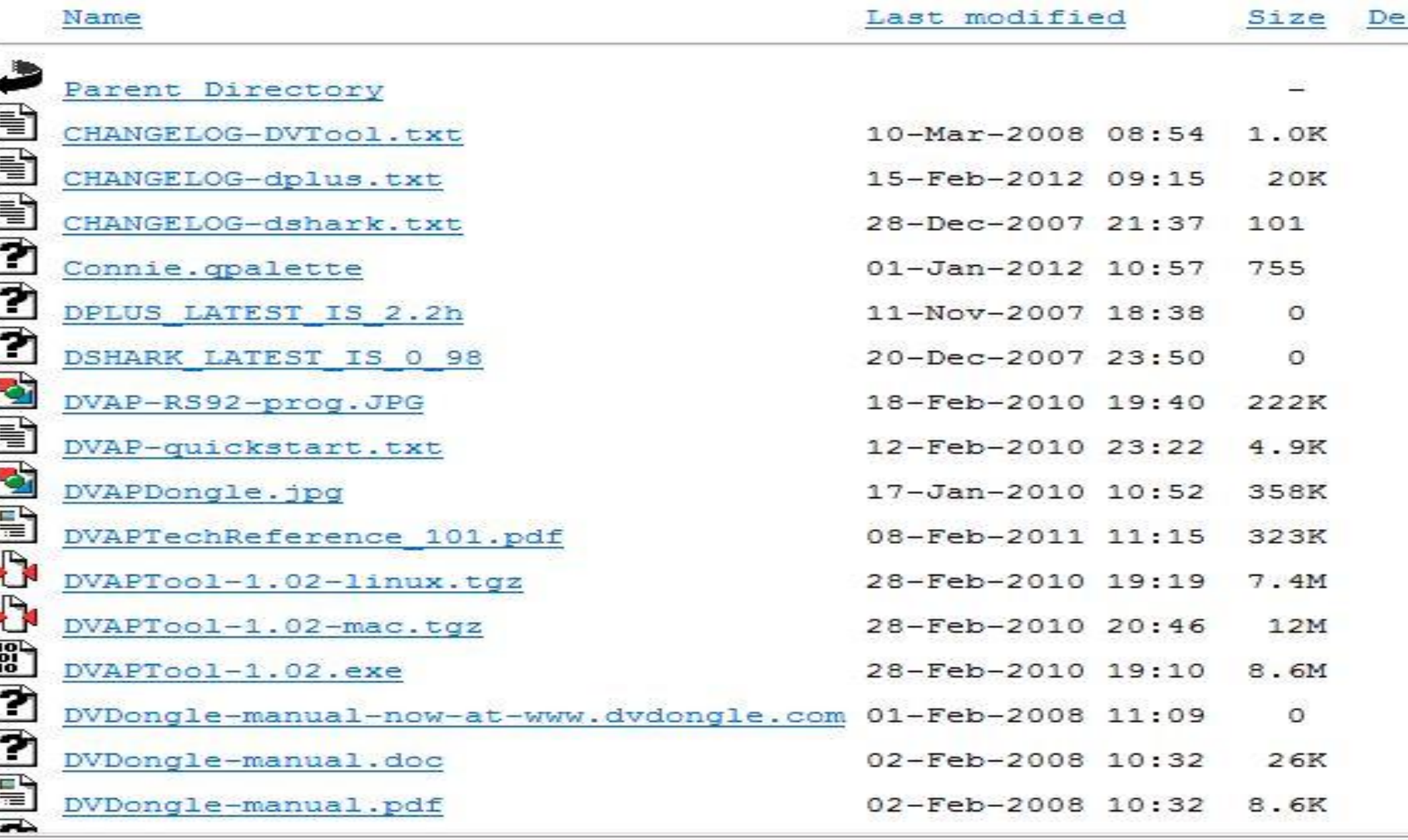

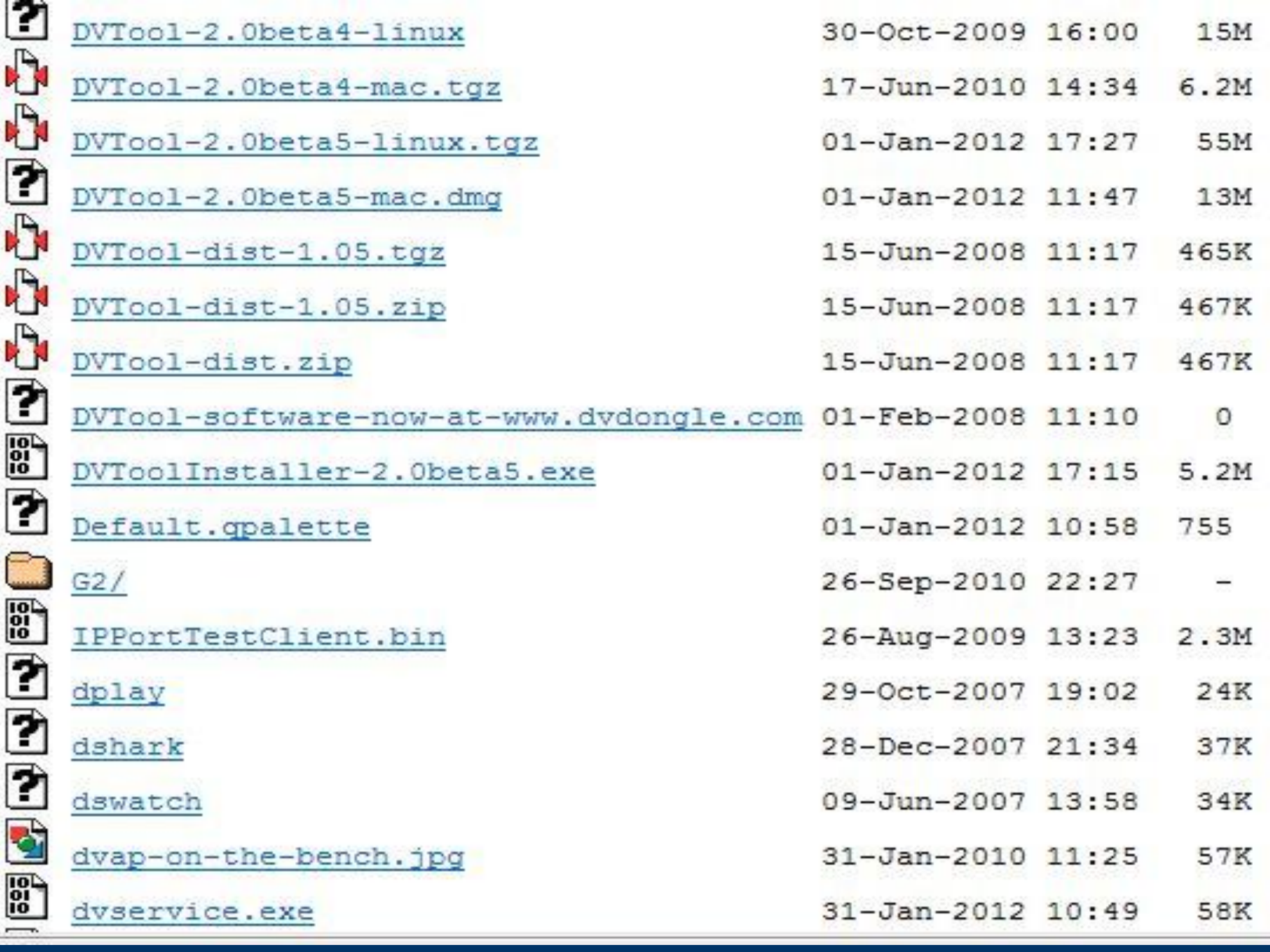

### *DV Dongle*

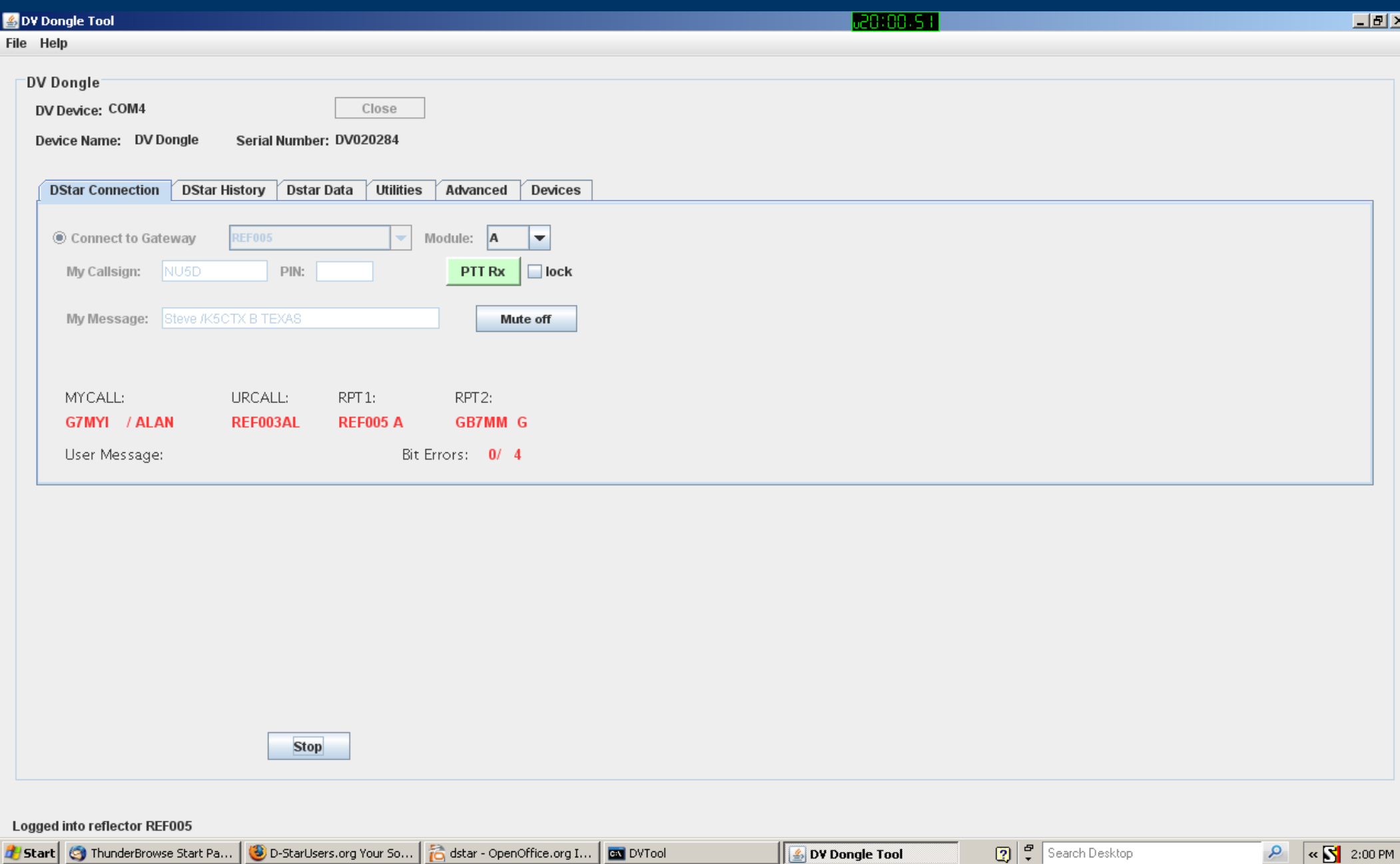

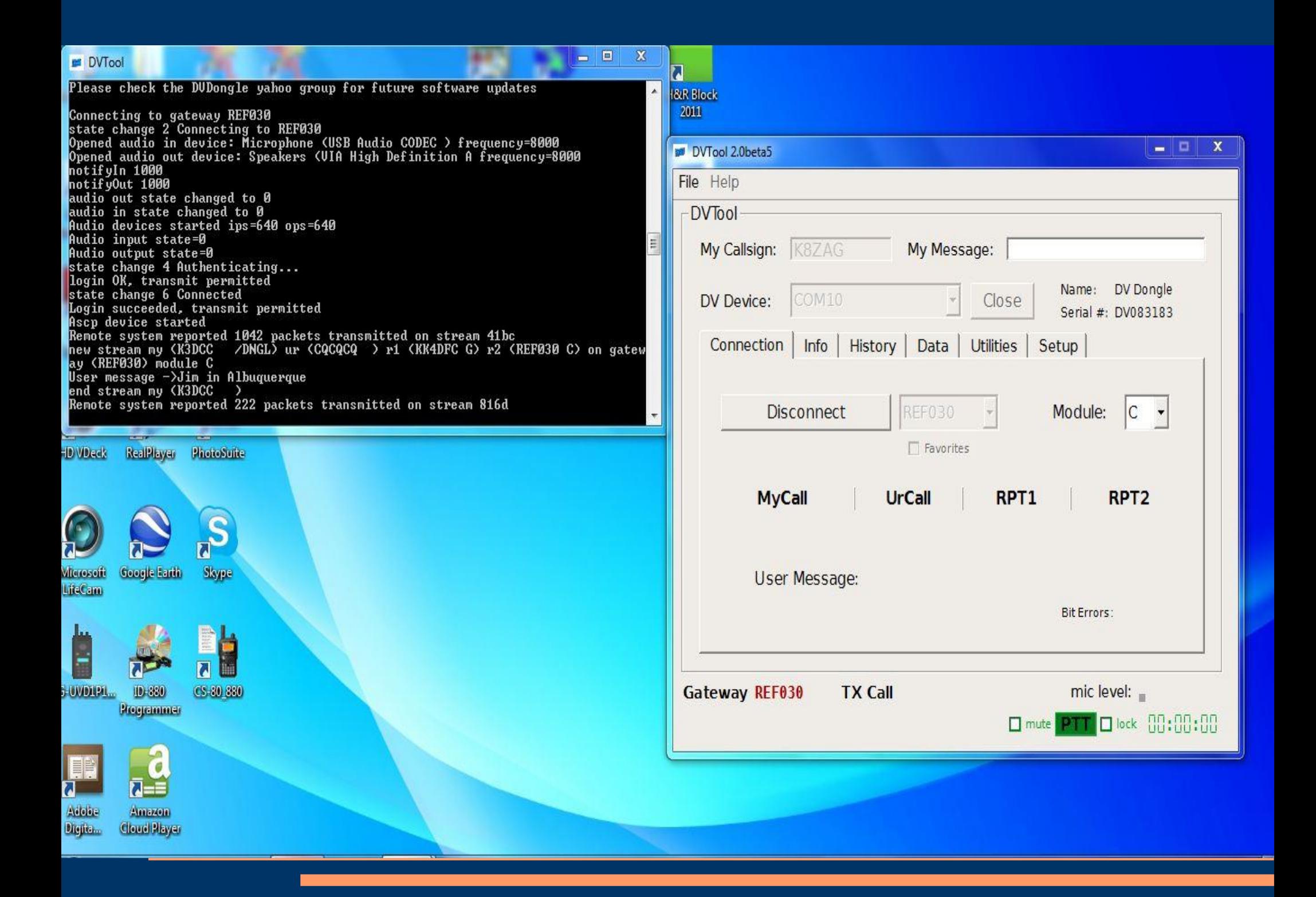

#### *HOME NETWORK HURDLE*

If you have a home NETWORK you may have to configure the Cable /DSL modem and the Router to allow the DONGLE to work.

#### *Want to Listen TO D-Star FREE*

[http://](http://www.radioreference.com/apps/audio/?feedId=1647)WWW[.radioreference.com/apps/audio/?feeId=1647](http://www.radioreference.com/apps/audio/?feedId=1647)

#### *dstar\_digital Yahoo Group*

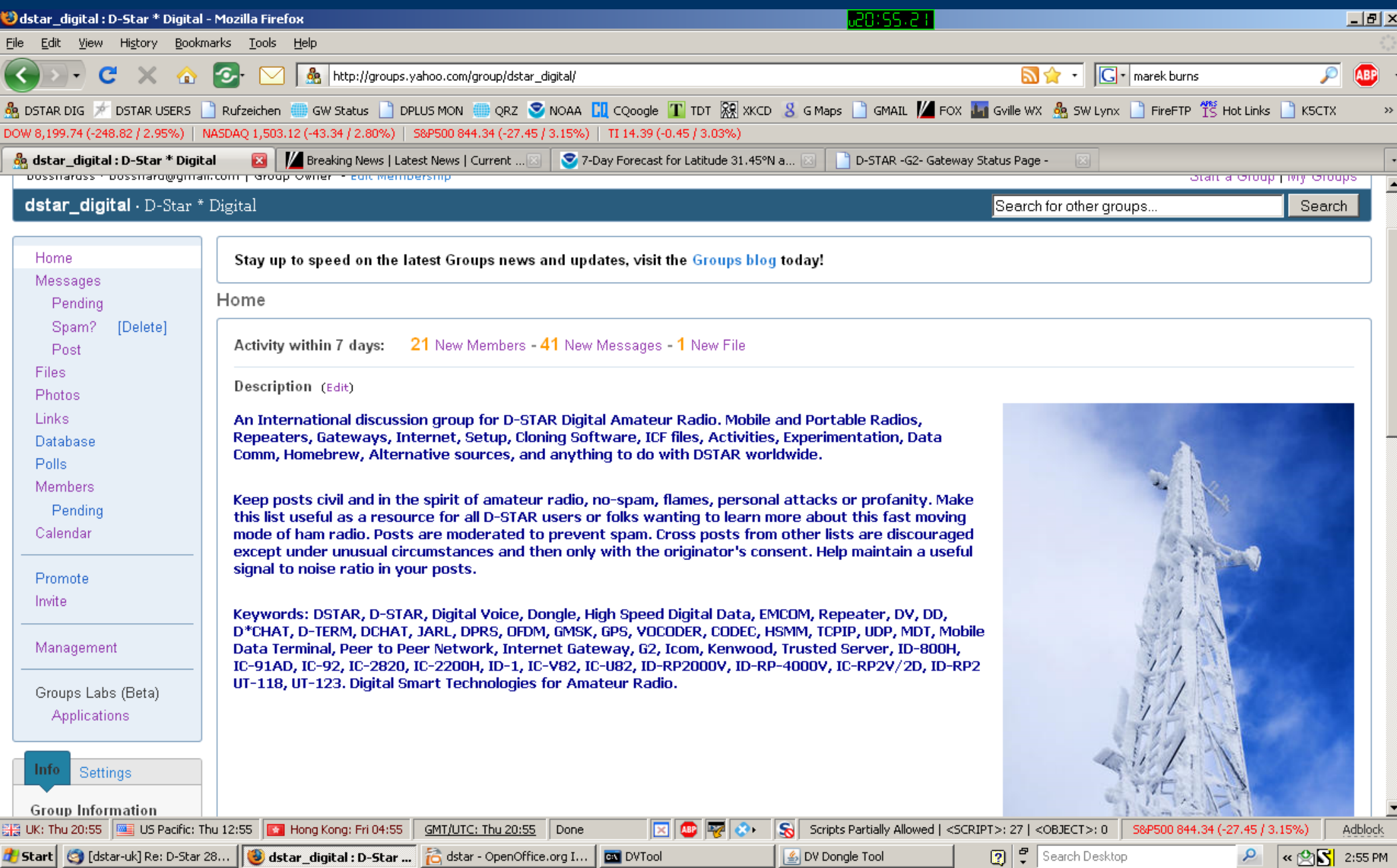

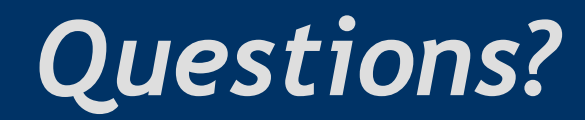

# Afraid To Ask ????

#### Well I'm Afraid You Will !!!!

ASK any way!

## THAT'S ALL FOLKS !

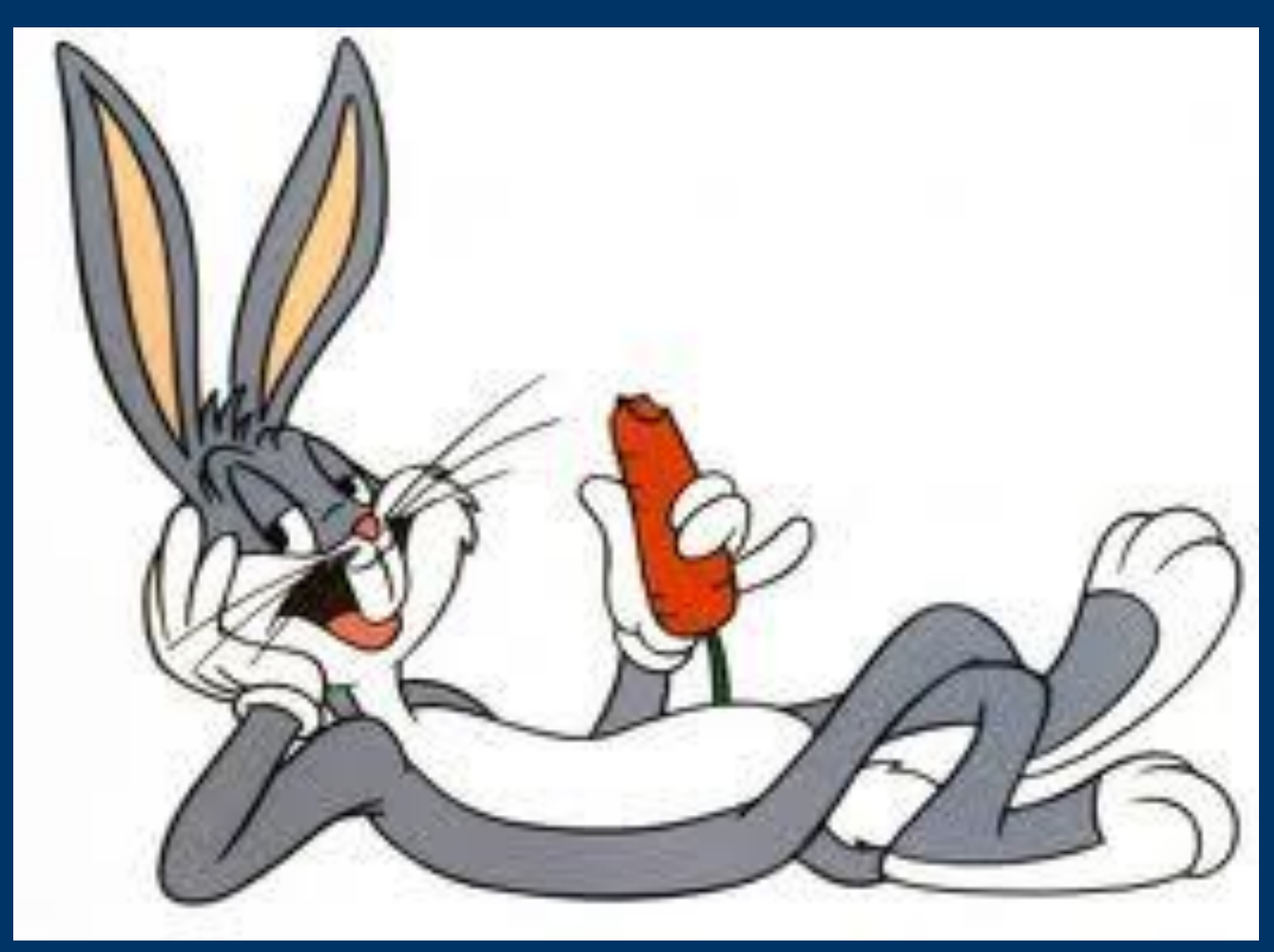